# Часть V. «Устойчивое<br>Развитие»

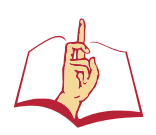

УДК 581.5 ББК 20.01

### *В. А. ИВАНОВ, А. В. ГАПОНЕНКО*

## **ВОЗМОЖНОСТИ ИСПОЛЬЗОВАНИЯ ЯЗЫКА ПРОГРАММИРОВАНИЯ R ДЛЯ ВИЗУАЛИЗАЦИИ ДАННЫХ МОНИТОРИНГА АНТРОПОГЕННОГО ВОЗДЕЙСТВИЯ**

*РОССИЙСКИЙ ГОСУДАРСТВЕННЫЙ СОЦИАЛЬНЫЙ УНИВЕРСИТЕТ Г. МОСКВА*

**Аннотация***: В работе рассмотрены пространственные особенности выбросов приоритетных загрязняющих веществ (свинца и ртути) в атмосферу от стационарных источников. Представлены суммарные выбросы для федеральных округов России за 2013 год. Показаны возможности визуализации пространственных данных при помощи языка программирования R и представлены результаты их использования для характеристики состояния загрязнённости регионов Российской Федерации. Показано, что наибольшее количество свинца и ртути было выброшено в атмосферу на территории Уральского Федерального округа, наименьшее – в Дальневосточном Федеральном округе.*

**Ключевые слова***: свинец, ртуть, атмосфера, визуализация данных, выбросы.*

#### **ВВЕДЕНИЕ**

 настоящее время актуальными стали вопросы визуализации экологических данных и информации об антропогенном воздействии на состояние окружающей среды для информирования населения. настоящее время актуальными стали вопросы визуализации<br>
экологических данных и информации об антропогенном воздействии<br>
на состояние окружающей среды для информирования населения.<br>
Одним из видов такой информации являются веществ в атмосферу. В данной работе проводилось создание карт суммарного поступления приоритетных загрязнителей (тяжёлых металлов) в воздух от стационарных источников по результатам инвентаризации антропогенных выбросов для федеральных округов  $P\Phi$  [1, 5, 6].

Для создания карт использовался один из перспективных инструментов обработки массивов данных: язык программирования R. Данный язык создан для статистической обработки цифровых данных больших массивов, состоит из подключаемых пакетов программных объектов и команд, является кроссплатформенным и взаимодействует с другими языками программирования, широко распространён среди пользователей и разработчиков, а также имеет бесплатные версии, что является его преимуществом [2, 3]. Это делает его универсальным средством для работы в различных областях знаний, в том числе в экологии. Для построения карт была использована свободная среда разработки программного обеспечения R-studio. Использование данной среды было обусловлено тем, что она обладает большим функционалом, имеет дополнительные окна для просмотра изображений, удобный интерфейс.

#### **ВИЗУАЛИЗАЦИЯ ДАННЫХ МОНИТОРИНГА ПО СРЕДСТВАМ**

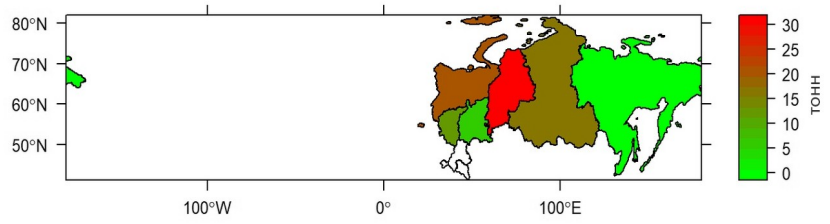

#### **ЯЗЫКА R**

<span id="page-4-1"></span>*Рисунок 34 - Выбросы свинца атмосферу от стационарных источников на территории Российской Федерации за 2013 год*

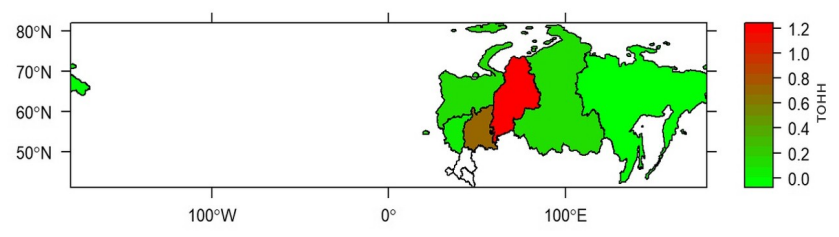

<span id="page-4-0"></span>*Рисунок 35 - Выбросы ртути в атмосферу от стационарных источников на территории Российской Федерации за 2013 год*

В ходе подготовки к проведению работы были выявлены следующие преимущества языка программирования  $\mathsf{R}$ :

- для построения карт с делением территории РФ по федеральным округам с применением языка программирования R не требуются углублённые навыки программирования, что делает его доступным инструментом для построения картограмм, для которых не нужно детальной визуализации;
- существует возможность внесения изменений непосредственно в исходный массив данных (редактирование), по которым производится визуализация полуавтоматическими процедурами, то есть не требуется изменение кода.

Для обозначения интенсивности выбросов использовалась аддитивная цветовая модель, были применены следующие цвета для крайних пределов изменения: зелёный (выбросы минимальны), красный (выбросы максимальны). Формирующийся цветовой спектр позволяет получить градиент величин, по которому наглядно можно читать картограмму. В ходе работы были созданы карты с выбросами от

стационарных источников в атмосферу свинца (рисунок [34\)](#page-4-1), ртути (рисунок [35\)](#page-4-0) за 2013 год. Данные о выбросах были получены из центральной базы Федеральной службы государственной статистики [4].

#### **ЗАКЛЮЧЕНИЕ**

Рисунки [34](#page-4-1) и [35](#page-4-0) демонстрируют, что отображение данных корректно, совпадает с заранее известным размещением основных источников эмиссии. Заданный тип градиентной раскраски позволяет проводить визуальную оценку, то есть определять округа с наибольшими и наименьшими суммарными выбросами.

 $\Pi$ редставленные результаты демонстрируют, что язык программирования  ${\sf R}$ является универсальным инструментом для визуализации пространственной информации и может быть использован для обработки и представления данных экологического мониторинга, в частности в виде картограмм.

#### **ЛИТЕРАТУРА**

- 1. Иванов В.А. Оценка выбросов ртути в атмосферу на территории России: современное состояние, перспективы // Сборник материалов 12-ой международной молодежной школы-конференции "Меридиан": Глобальные процессы и их региональные аспекты / Ред. Медведев А.А., Кладовщикова М.Е. -М.: ИГ РАН, 2019. —148 с.
- 2. Мастицкий С.Э., Шитиков В.К. Статистический анализ и визуализация данных с помощью R. – 2014.
- 3. Создание картограмм при помощи R /Анализ и визуализация данных R. [Электронный ресурс] // URL: https://r-analytics.blogspot.com/2013/07/ r.html#.XSSHNuszZCc (Дата обращения: 11.07.2019).
- 4. Федеральная служба государственной статистики России. [Электронный ресурс] // URL: www.gks.ru (Дата обращения: 12.07.2019).
- 5. "Lead chemical properties, health effects, environmental effects", сайт "Water Treatment Solutions", [Электронный ресурс] // URL: https://www.lenntech. com/periodic/elements/pb.htm (Дата обращения: 11.07.2019).
- 6. "Mercury chemical properties, health effects, environmental effects", сайт "Water Treatment Solutions", [Электронный ресурс] // URL: https://www.lenntech. com/periodic/elements/hg.htm (Дата обращения: 11.07.2019).